Министерство науки и высшего образования Российской Федерации

ФГБОУ ВО «Байкальский государственный университет» Колледж Байкальского государственного университета

> УТВЕРЖДАЮ Первый проректор д.э.н., доцент Бубнов В.А.

my profit in the 30.06.2022 г.

# **Рабочая программа**

Дисциплина Основы верстки и Web-дизайн Специальность 09.02.07 Информационные системы и программирование Базовая подготовка

> Иркутск 2022

Рабочая программа учебной дисциплины Основы верстки и Web-дизайн разработана на основе Федерального государственного образовательного стандарта по специальности среднего профессионального образования 09.02.07 Информационные системы и программирование базовой подготовки.

Согласовано: Методист  $\frac{1}{\sqrt{2\pi}}$  А.Д. Кожевникова

Принято на заседании ЦК технологических дисциплин и природопользования

Разработал преподаватель

Л.А. Пинигина

# **СОДЕРЖАНИЕ**

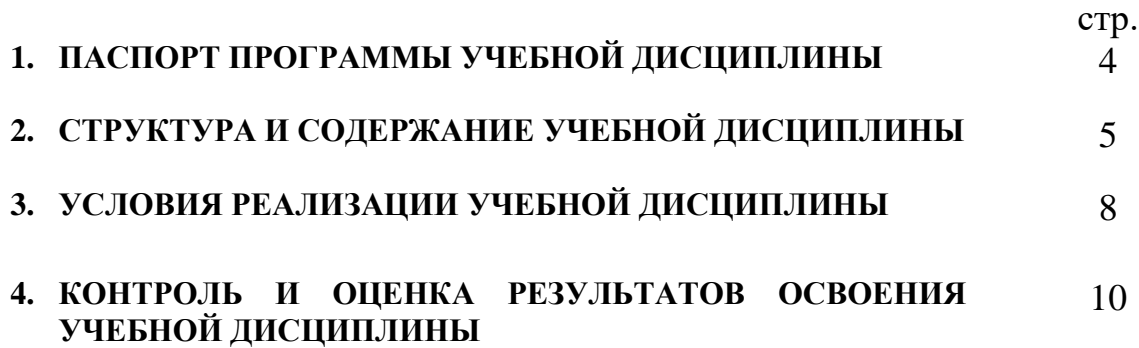

# **1. ПАСПОРТ РАБОЧЕЙ ПРОГРАММЫ УЧЕБНОЙ ДИСЦИПЛИНЫ**

## **Основы верстки и Web-дизайн**

#### **1.1. Область применения рабочей программы**

Рабочая программа учебной дисциплины является частью программы подготовки специалистов среднего звена в соответствии с ФГОС по специальности СПО 09.02.07 Информационные системы и программирование базовой подготовки.

Программа учебной дисциплины может быть использована в профессиональной подготовке, а также при разработке программ дополнительного профессионального образования в сфере экономической деятельности.

#### **1.2. Место учебной дисциплины в структуре программы:**

Дисциплина «Основы верстки и Web-дизайн» принадлежит к общепрофессиональному циклу.

### **1.3. Цели и задачи учебной дисциплины – требования к результатам освоения учебной дисциплины:**

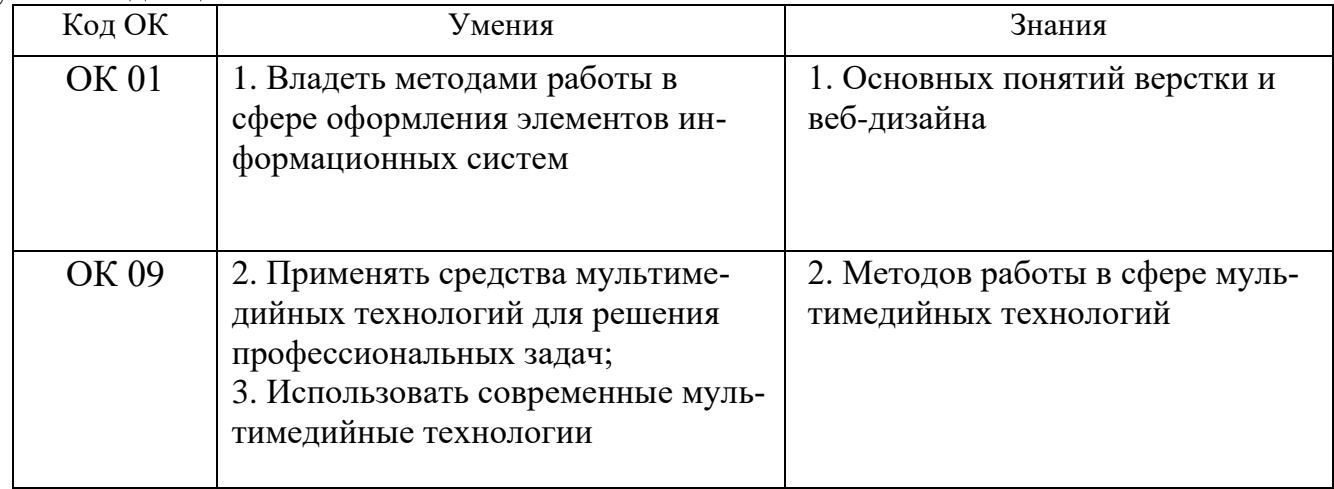

Изучение дисциплины способствует освоению **общих компетенций:**

ОК 01. Выбирать способы решения задач профессиональной деятельности, применительно к различным контекстам.

ОК 09. Использовать информационные технологии в профессиональной деятельности.

### **1.4. Количество часов на освоение программы учебной дисциплины:**

максимальной учебной нагрузки обучающегося 72 часа, в том числе: обязательной аудиторной учебной нагрузки обучающегося 56 часов; самостоятельной работы обучающегося 16 часов.

## **2. СТРУКТУРА И СОДЕРЖАНИЕ УЧЕБНОЙ ДИСЦИПЛИНЫ 2.1. Объем учебной дисциплины и виды учебной работы**

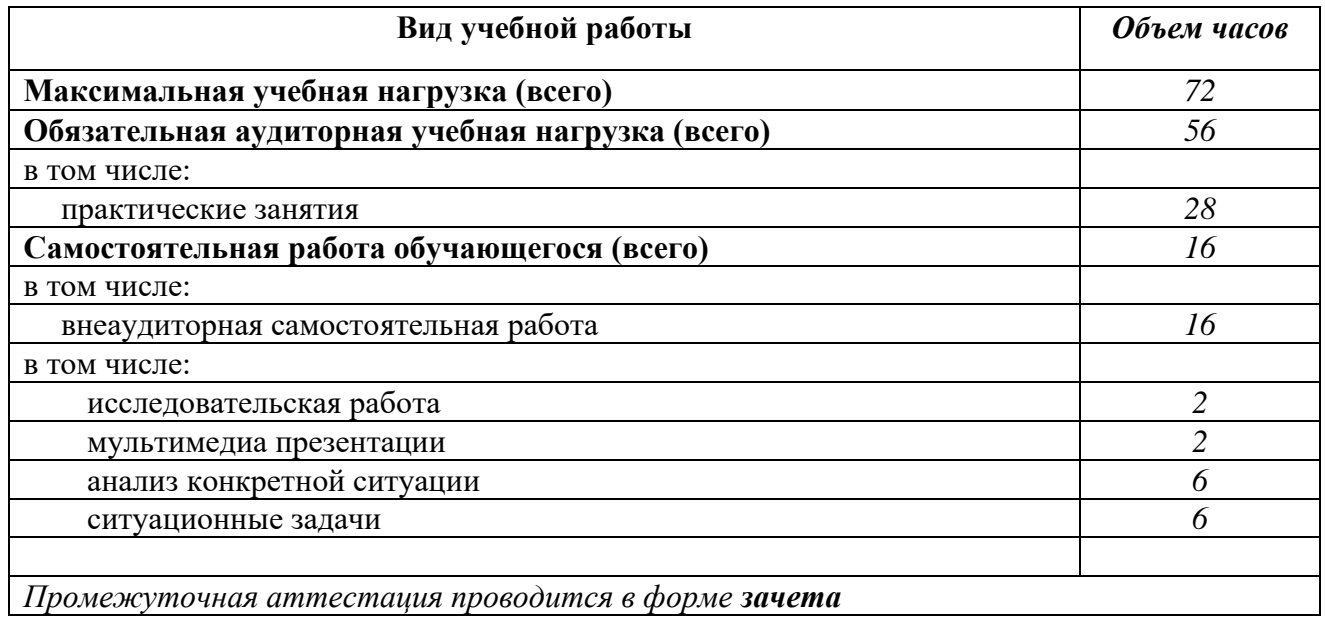

# **2.2. Тематический план и содержание учебной дисциплины ОСНОВЫ ВЕРСТКИ И WEB-ДИЗАЙН**

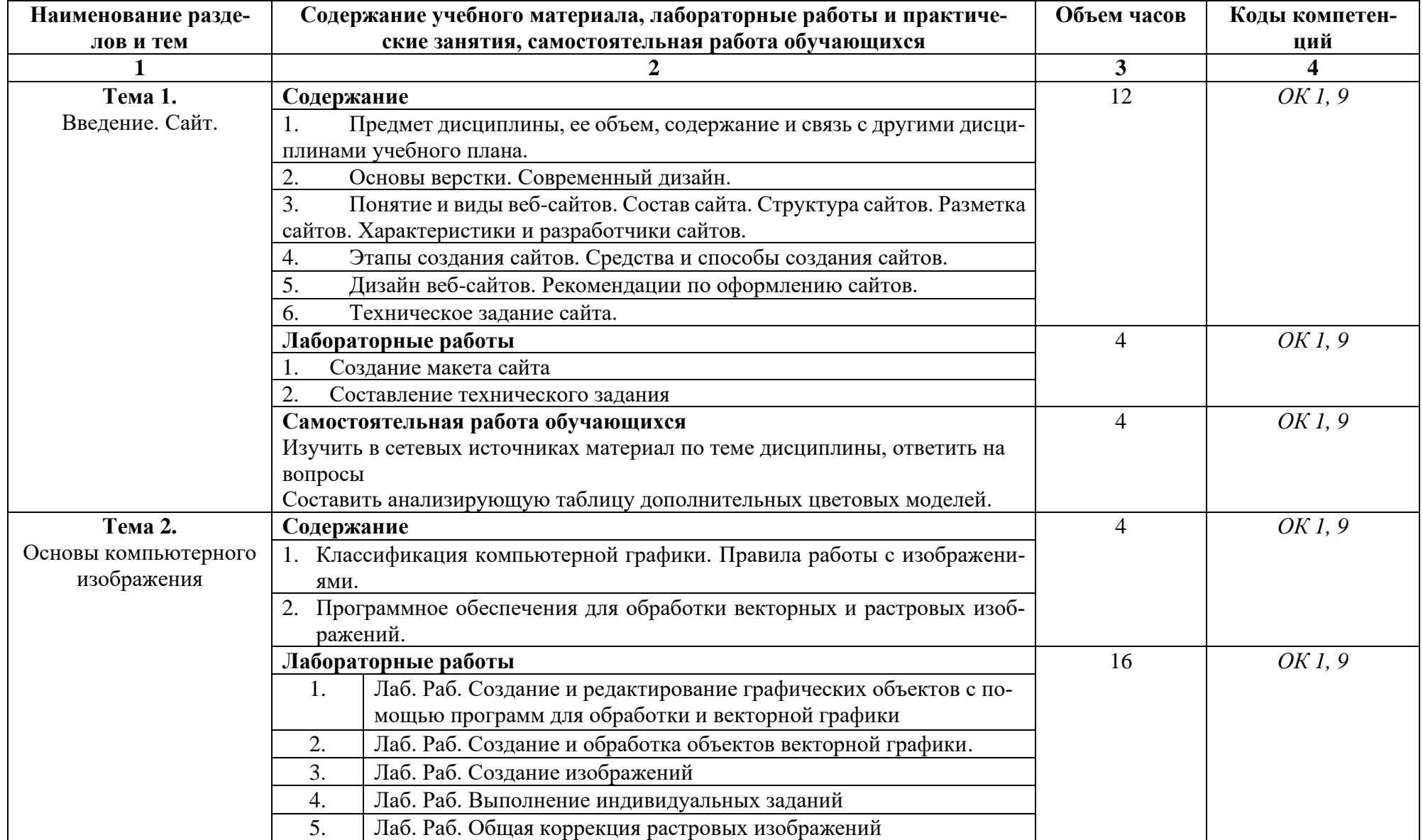

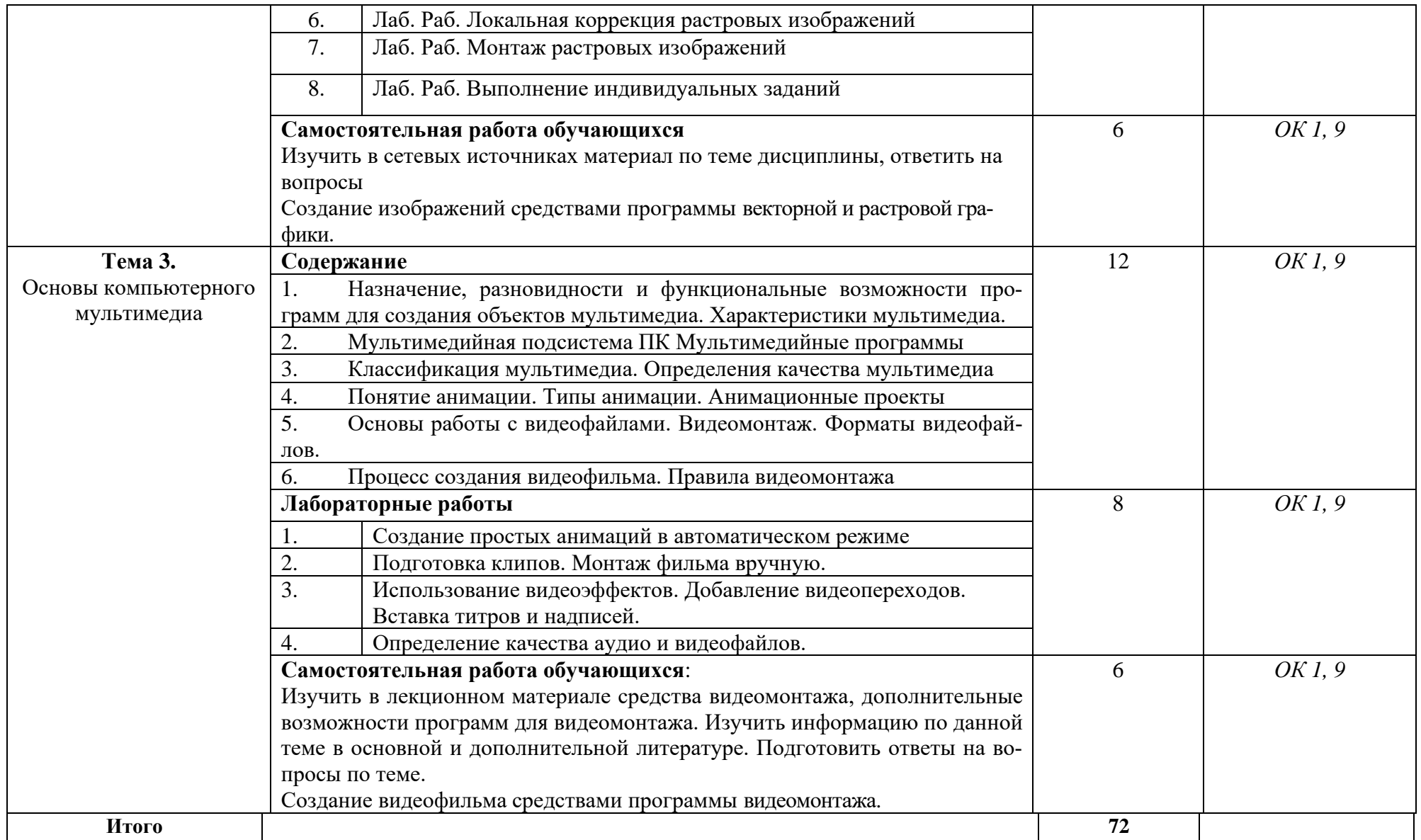

# **3. УСЛОВИЯ РЕАЛИЗАЦИИ УЧЕБНОЙ ДИСЦИПЛИНЫ**

## **3.1. Требования к материально-техническому обеспечению**

Реализация программы дисциплины обеспечена наличием лаборатории Технических средств информатизации.

Оборудование лаборатории:

- − посадочные места по количеству студентов;
- − ПК;
- − рабочее место преподавателя;
- − рабочая немеловая доска;
- − наглядные пособия (учебники, опорные конспекты лекций, карточки, раздаточный материал, комплекты практических и лабораторных работ);
- − лабораторное оборудование.

Технические средства обучения:

- − мультимедийный проектор;
- − ноутбук;
- − проекционный экран;
- − принтер черно-белый лазерный;
- − компьютерная техника для обучающихся с наличием лицензионного программного обеспечения;
- − принтер;
- − источник бесперебойного питания;
- − сканер.

## **3.2. Информационное обеспечение обучения**

## **Основные источники:**

- 1. Бондарева Г.А. Мультимедиа технологии: учебное пособие для студентов, обучающихся по направлениям подготовки: «Информационные системы и технологии», «Инфокоммуникационные технологии и системы связи», «Радиотехника», «Сервис» / Г.А. Бондарева. — Электрон. текстовые данные. — Саратов: Вузовское образование, 2017. — 158 c. Режим доступа: http://www.iprbookshop.ru/56283.html
- 2. Дизайн и верстка изданий : учебное пособие для СПО / . Саратов, Москва: Профобразование, Ай Пи Ар Медиа, 2021. — 177 c. Режим доступа: // IPR SMART : [сайт]. — URL: https://www.iprbookshop.ru/103338.html
- 3. Смирнова А.М. Компьютерная графика и дизайн художественных изделий. Основы визуализации : учебное пособие / Смирнова А.М.. — Санкт-Петербург : Санкт-Петербургский государственный университет промышленных технологий и дизайна, 2020. — 145 c. Режим доступа: // IPR SMART : [сайт]. — URL: https://www.iprbookshop.ru/118385.html
- 4. Бондарева Г.А. Лабораторный практикум по дисциплине «Мультимедиа

технологии» [Электронный ресурс]: для студентов, обучающихся по направлениям подготовки 09.03.02 «Информационные системы и технологии», 11.03.01 «Радиотехника», 11.03.02 «Инфокоммуникационные технологии и системы связи», 43.03.01 «Сервис» / Г.А. Бондарева. — Электрон. текстовые данные. — Саратов: Вузовское образование, 2017. — 108 c. Режим доступа:<http://www.iprbookshop.ru/56282.html>

5. Катунин, Г. П. Технологии создания и обработки цифровой мультимедийной информации : учебник для СПО / Г. П. Катунин. — Саратов : Профобразование, 2021. — 793 c. Режим доступа: // Электронный ресурс цифровой образовательной среды СПО PROFобразование : [сайт]. — URL: https://profspo.ru/books/108831

## **Дополнительные источники:**

- 1. Технологии создания и публикации цифровой мультимедийной информации : практикум для СПО / Л. Н. Титова, Е. П. Жилко, Э. И. Дяминова, Р. Р. Рамазанова. — Саратов : Профобразование, 2021. — 131 c. Режим доступа:// Электронный ресурс цифровой образовательной среды СПО PROFобразование : [сайт]. — URL: https://profspo.ru/books/108656
- 2. Попов А.Д. Графический дизайн : учебное пособие / Попов А.Д.. Белгород : Белгородский государственный технологический университет им. В.Г. Шухова, ЭБС АСВ, 2020. — 157 c. Режим доступа: // IPR SMART : [сайт]. — URL: https://www.iprbookshop.ru/110204.html

## **Интернет-ресурсы**

- 1. [http://elibrary.ru/ -](http://elibrary.ru/) Научная электронная библиотека
- 2. [http://www.edu.ru/ -](http://www.edu.ru/) Российское образование: федеральный образовательный портал
- 3. <http://www.alleng.ru/> Всем, кто учиться (учебные материалы, различные учебные пособия)

### **3.3. Перечень занятий, проводимых в активных и интерактивных формах** Общее количество аудиторных часов **– 56 часов**

Занятия в активных и интерактивных формах – **8 часов**

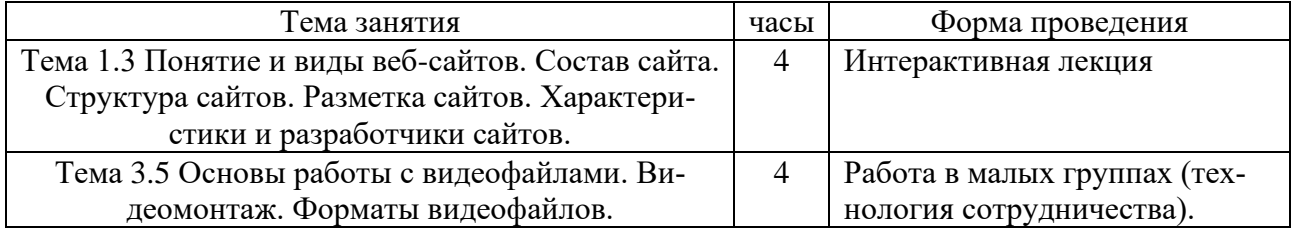

## **4. КОНТРОЛЬ И ОЦЕНКА РЕЗУЛЬТАТОВ ОСВОЕНИЯ УЧЕБНОЙ ДИСЦИПЛИНЫ**

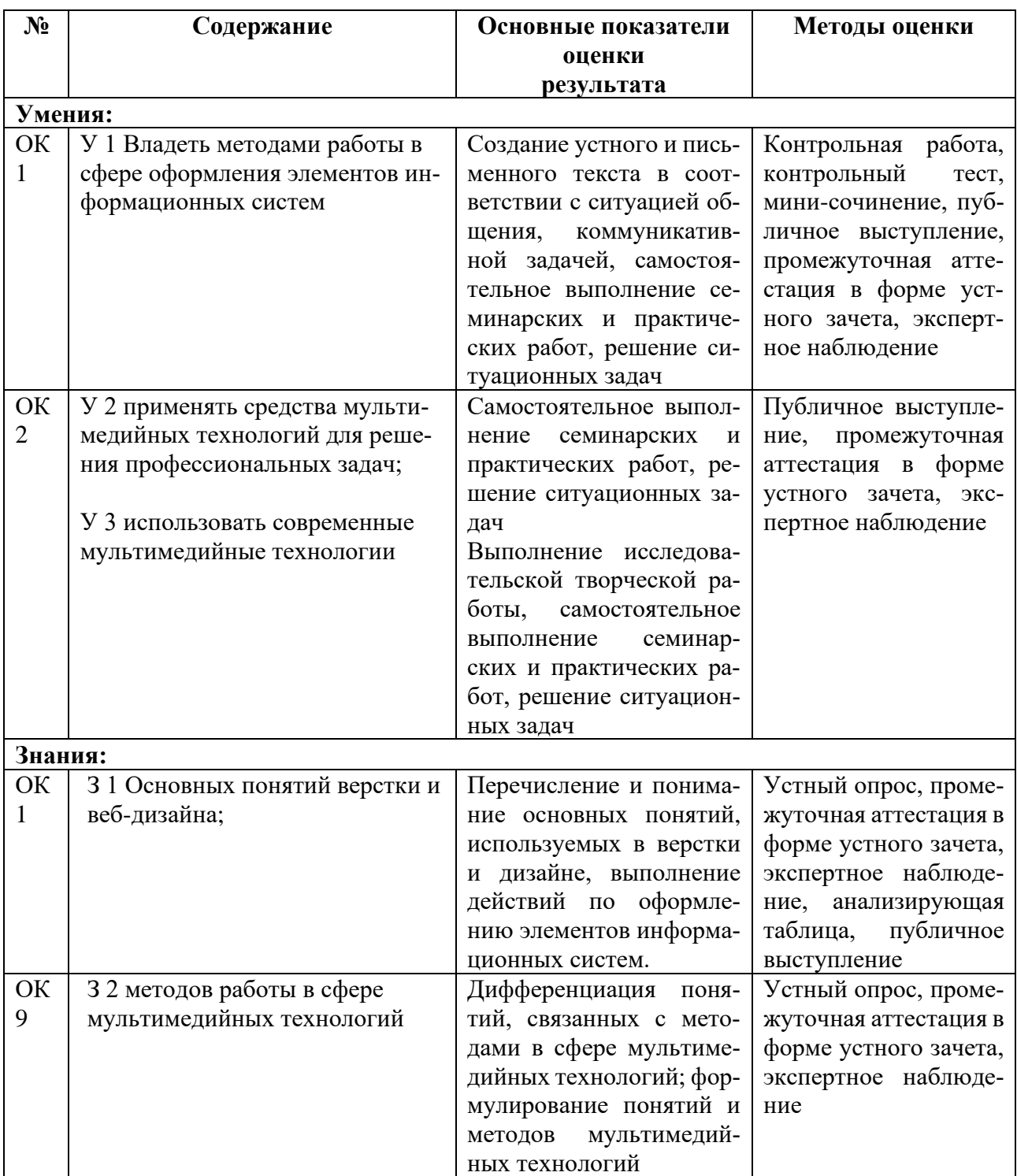